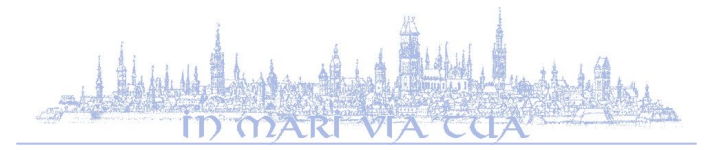

## **SYLABUS rok akademicki 2023/24**

Wydział Ekonomiczny Uniwersytet Gdański

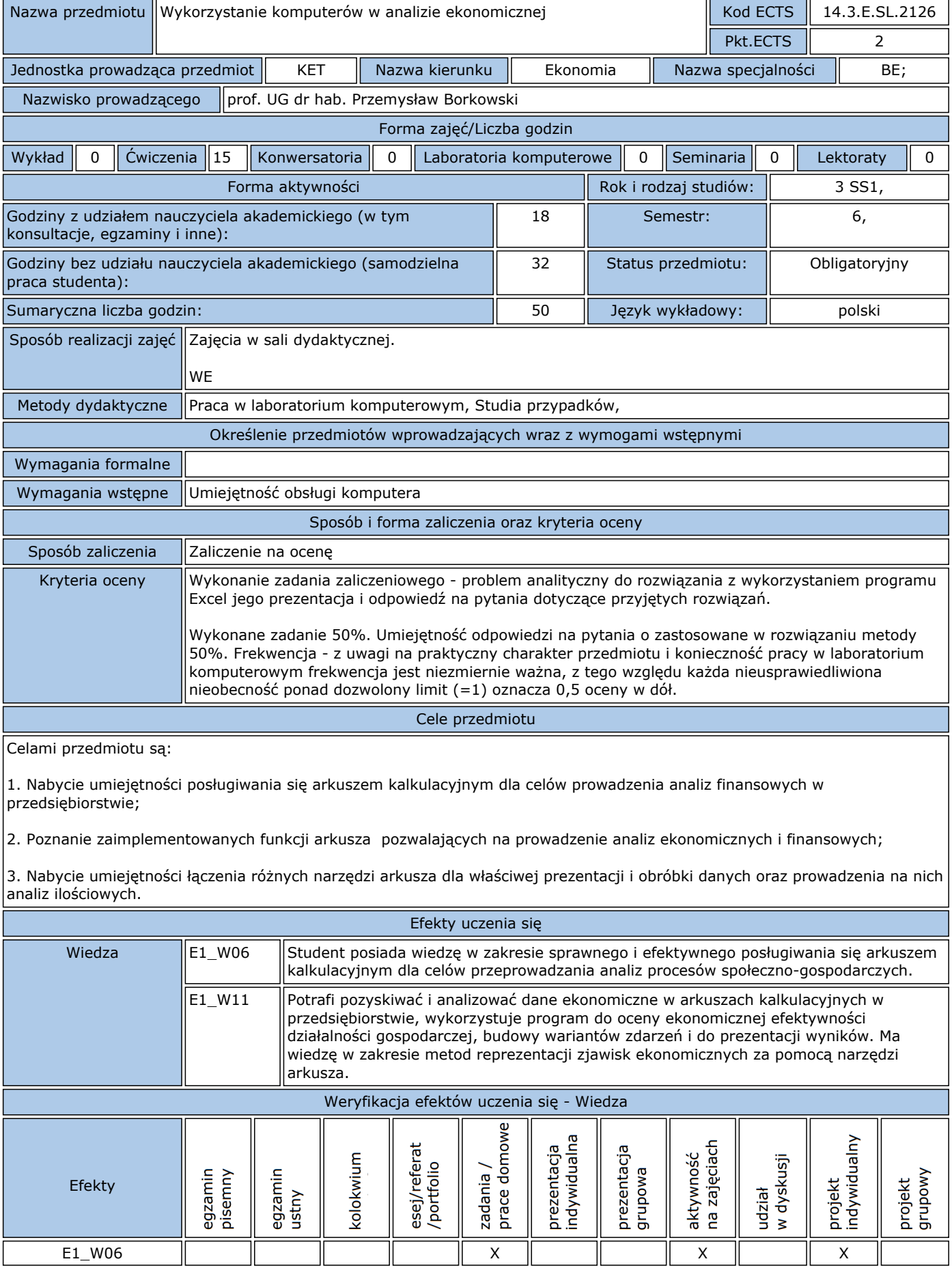

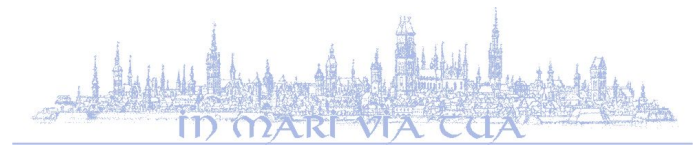

## **SYLABUS rok akademicki 2023/24**

Wydział Ekonomiczny Uniwersytet Gdański

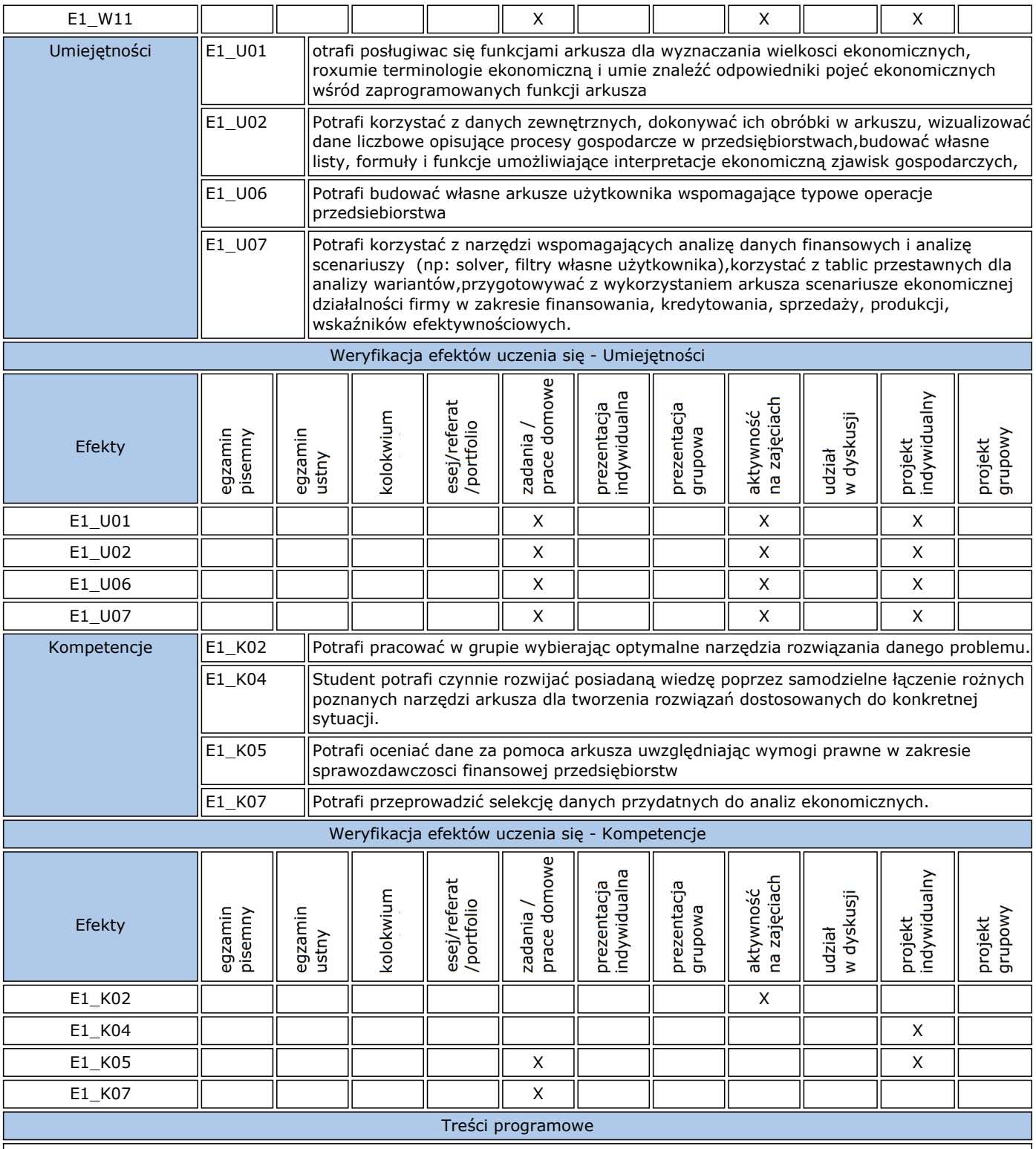

1. Obsługa arkusza, optymalizacja ustawień arkusza , podstawowe funkcje arkusza kalkulacyjnego wykorzystywanych w analizie ekonomicznej

2. Analiza wymiany handlowej i produkcji

Ocena z wykorzystaniem funkcji i szablonów arkusza: obrót, produkcja, przychody ze sprzedaży.

Prognozowanie sprzedaży, grafy dynamiki obrotów, analiza cen;

3. Analiza kosztów

Struktura kosztów stałych i zmiennych. Prognoza kosztów. Prezentacje za pomocą tabel i wykresów; plany amortyzacjikalkulacje z wykorzystaniem funkcji Excela

4. Kontrola kredytów. Funkcje ii formuły zliczające raty, odsetki, okresy kredytowania. Wykorzystanie formuł tablicowych dla analizy wielowariantowej kredytów

5. Sprawozdania finansowe - analiza za pomoca funkcji warunkowych,: opcji szukaj wyniku, scenariuszy w widokach.

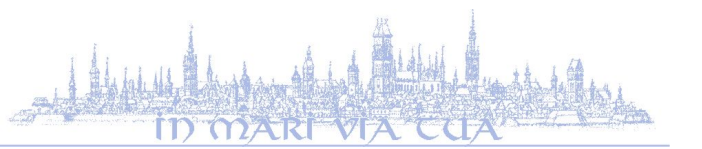

## **SYLABUS rok akademicki 2023/24**

Wydział Ekonomiczny Uniwersytet Gdański

Opracowanie rachunku wyników firmy z wykorzystaniem możliwości arkusza kalkulacyjnego. Analiza dynamiki i struktury danych rachunku. Graficzna reprezentacja zysków i strat; Analiza danych bilansu oraz rachunku wyników. Analiza przepływów pieniężnych. Wykresy rachunku przepływów; 6. Badanie efektywności inwestycji z wykorzystaniem arkusza kalkulacyjnego. Analiza NPV, wskaźniki efektywnościowe. Tworzenie własnych funkcji analitycznych. 7. Wykorzystanie tabel przestawnych w analizie ekonomicznej, interpretacja danych 8. Wykorzystanie Excela w tworzeniu baz danych w przedsiębiorstwie Baza danych klientów indywidualnych i firm, Budowa bazy danych, wymagania, formularze 9. Analiza finansowa firm notowanych na giełdzie - wykorzystywane wskaźniki, budowa arkuszy użytkownika z własnymi formułami analitycznymi Rentowność operacyjna i rentowność sprzedaży ROA - Stopa zwrotu z aktywów; Rentowność aktywów ROE - Stopa zwrotu z kapitału własnego; Rentowność kapitału własnego Dynamika przychodów; Dynamika zysku netto; Wartość rynkowa (P); Zysk na jedną akcję zwykłą w zł; Cena/zysk Wykaz literatury podstawowej i uzupełniającej Literatura podstawowa: P.Borkowski, Excel w finansach i zarządzaniu, ODiTK 2007. A.Loren, Excel-praktyczne zastosowania w biznesie, Helion, Gliwice 2005. J.Walkenbach, Excel 2007, Helion, Gliwice 2007. Literatura uzupełniająca: L.Bednarski.: Analiza finansowa w przedsiębiorstwie. PWE, Warszawa 1997; C.Conrad, Excel 2007. Analizy biznesowe, Helion, Gliwice 2009; S.Flanczewski, Excel z elementami VBA w firmie Kontakt [przemyslaw.borkowski@ug.edu.pl](email:przemyslaw.borkowski@ug.edu.pl),